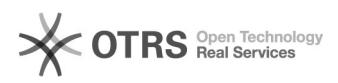

## Yatego Bestellung im Web-Shop - aber nicht in der Yatego Verwaltung vorhanden

26.04.2024 13:32:11

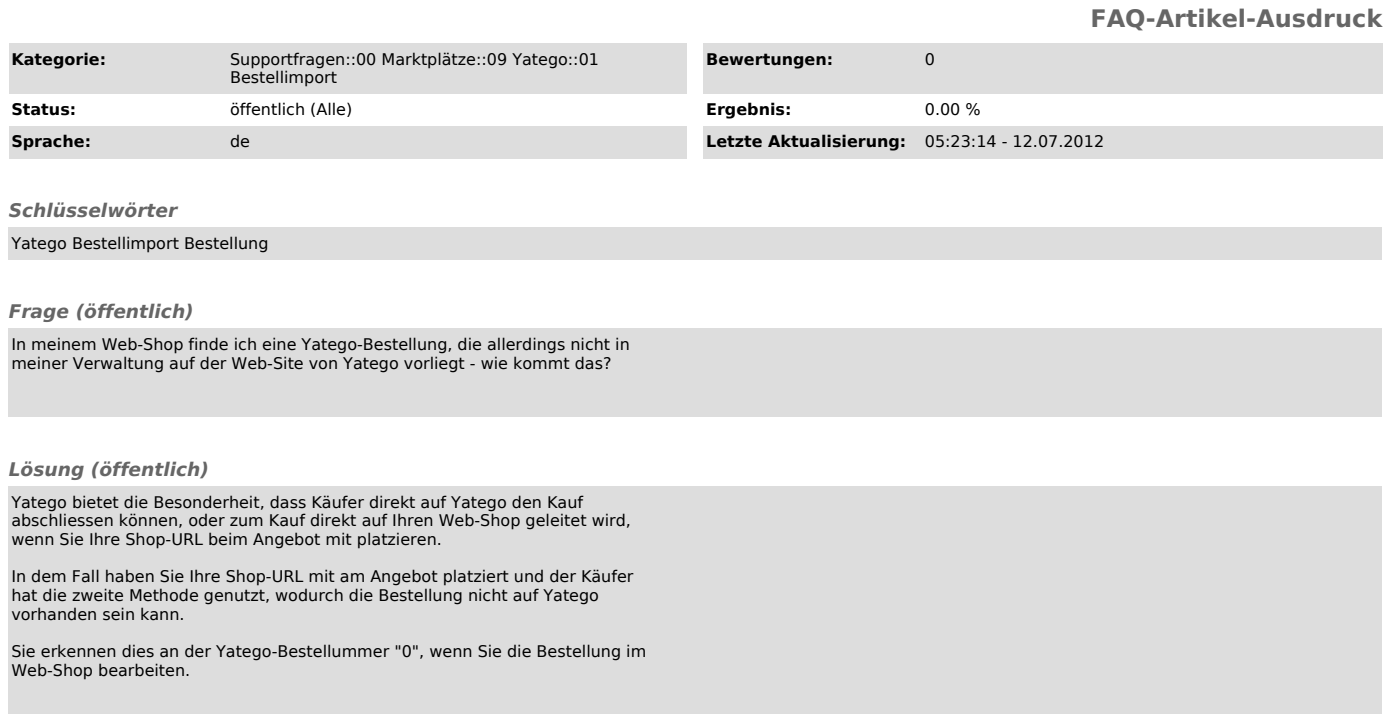